# **Full Moon Crack For PC**

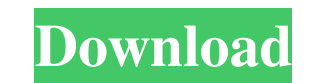

### **Full Moon Crack + (LifeTime) Activation Code Free Download [32|64bit] (2022)**

Full Moon is a small widget that shows you the current phase of the moon, directly on the desktop. It can be easily installed and set up, even by users with no experience in software apps. The interface of the tool consist moon. Unfortunately, Full Moon does not come with customization settings of its own. But, thanks to the operating system, you can open the context menu to make some adjustments to the app. Therefore, you can make it stay o it runs on a very small amount of CPU and system memory. It is very responsive to mouse commands and worked fine during our tests, without causing Windows to hang, crash or display error dialogs. Since its features are lim been updated for a pretty long time. Full Moon Tips: Full Moon allows you to adjust its opacity level between 20% and 100%. You can also make it stay on top of other windows. You can install it by dragging and dropping the "Full Moon" and then click on the phase that you want to see. Full Moon Settings: Icon Name: Full Moon phase: Full Moon phase: Full Moon position: Full Moon opacity level: Full Moon stays on top of other windows: Full Moon software apps. The interface of the tool consists of a small frame which you can move to any position on the desktop, with the help of the mouse cursor. It has the shape of a circle and represents the moon. Unfortunately, adjustments to the app. Therefore, you can make it stay on top of other windows

A very small and simple app for users of the keyboard and mouse. It is easy to install and configure. It requires no configuration and no installation outside the normal Windows directory. ALL ABOUT ISOPEN Description: The run at startup. In addition, you can set the conditions for a program to launch, so you can prevent it from launching when it is not connected to the Internet or when a certain program is running. There are a lot of useful PROS: You can block programs at startup. You can prevent an application from launching without a connection to the Internet. You can set a program to launch when IsOpen is running. CONS: There are no options to disable the option to choose from 3 different universes \* the option to continue from the last level you won! \* over 20 different levels with 20 levels to go! You can't get bored with Free Game! The game is a logical mix of Paddle and aiming at moving the blocks, to destroy them. You can go back or you can continue the game from the last level you won. The game mode is called "Rays of Freedom" and you have to destroy all the blocks, while the enemy star the game mode will change automatically. "Light" mode starts with a tranquil background, and when the blocks start moving, the background changes to full of electricity and a number of blocks start moving too. You have to of electric blocks and the background becoming more and more electric. You have 3 minutes to destroy all 77a5ca646e

### **Full Moon With Serial Key [Latest] 2022**

## **Full Moon Crack + License Key Full**

=========== Full Moon is a small widget that shows you the current phase of the moon, directly on the desktop. It can be easily installed and set up, even by users with no experience in software apps. The interface of the tool consists of a small frame which you can move to any position on the desktop, with the help of the mouse cursor. It has the shape of a circle and represents the moon. Unfortunately, Full Moon does not come with customization settings of its own. But, thanks to the operating system, you can open the context menu to make some adjustments to the app. Therefore, you can performance, since it runs on a very small amount of CPU and system memory. It is very responsive to mouse commands and worked fine during our tests, without causing Windows to hang, crash or display error dialogs. Since i moon, even if it has not been updated for a pretty long time. Features: ========= \* Small size. \* Free. \* Runs smoothly. \* Does not display any annoying dialogs. How to run: ======= \* To run Full Moon, open the Start menu, want to have Full Moon, and hold the left mouse button down. Release it when the moon appears. \* To see how the moon looks like, in Full Moon's settings dialog, select the moon color and its size. \* To remove it from the d context menu. \* To change Full Moon's opacity, select the "Opacity" item in the "Preferences" dialog. \* To change the position of the moon, select the "Position" item in the the "Preferences" dialog. \* To show Full Moon's "Preferences

#### **What's New in the?**

Moon Phase Widget brings the moon into your desktop. You can place it on the desktop and control the moon's phase with a touch of a mouse! Set the phase of the moon and the cursor will show the phase. On my Nook Color I us same so I didn't uninstall it. It has a full moon symbol for each phase of the moon. This was a first for me, I like it a lot. I use this app often and find it very useful for my daily (and nightly) activities. Pros: moon symbol works fine on both my blackberry q10 and my nook color Cons: it only has the full moon and the new moon pymbol I don't see how to change the icon for the different phases of the moon Summary: If you are a long time app is for those of us who like to see a picture of the moon or symbol of the moon on our desktop. I use this app every day on my Nook Color and am very happy with it. Pros: It looks great, the moon is round, with a perfec moon symbol, you can't choose a different one. Setting the moon phases or adding more phases isn't possible. Summary: If you want to have the moon on your desktop, but you don't like the round circle shape, then this moon moon phase of the current day, no matter what time it is. You can customize the moon phase when it is at a full moon, a new moon, or a quarter moon. You can change the color of the moon. Cons: Moon widget doesn't show diff

# **System Requirements:**

Windows Mac Linux A PC with minimum specs of Windows 7 (32 bit or 64 bit). 4 GB of RAM A sound card with minimum specs of 24 bits and 48000 Hz A HD with minimum specs of 2 GB Other Hardware: A MIDI keyboard A USB mouse A U able to

#### Related links:

[https://cosplaygoals.com/upload/files/2022/06/6zKurUtnHzCff7mhlXLW\\_06\\_39b14b253f792991dd92e125b011fa5b\\_file.pdf](https://cosplaygoals.com/upload/files/2022/06/6zKurUtnHzCff7mhlXLW_06_39b14b253f792991dd92e125b011fa5b_file.pdf) <https://tomfranck875x0o.wixsite.com/osmatdownson/post/nit-player-crack-mac-win-latest-2022> <https://aucook.ru/soundmaven-crack-registration-code-download-updated.html> [https://redmoonstar.com/wp-content/uploads/2022/06/HiFi\\_Recorder.pdf](https://redmoonstar.com/wp-content/uploads/2022/06/HiFi_Recorder.pdf) [https://alumni.armtischool.com/upload/files/2022/06/4zP7oY2LMphykwb1iigG\\_06\\_39b14b253f792991dd92e125b011fa5b\\_file.pdf](https://alumni.armtischool.com/upload/files/2022/06/4zP7oY2LMphykwb1iigG_06_39b14b253f792991dd92e125b011fa5b_file.pdf) [https://cdn.lyv.style/wp-content/uploads/2022/06/06154408/DLink\\_DGS310024\\_Management\\_Module.pdf](https://cdn.lyv.style/wp-content/uploads/2022/06/06154408/DLink_DGS310024_Management_Module.pdf) <https://myvideotoolbox.com/wp-content/uploads/2022/06/pastnaol.pdf> <https://habubbd.com/album-ds-crack-free-license-key-pc-windows-updated-2022/> <http://nuihoney.com/wp-content/uploads/2022/06/kapepal.pdf> <http://mytown247.com/?p=39278>